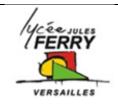

## Block based programming Flappy bird

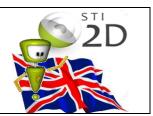

| Hi, I'm Katie! One of the n                          | nost exciting things | s about  |                   |                         |            |
|------------------------------------------------------|----------------------|----------|-------------------|-------------------------|------------|
| is that a                                            |                      | can be   | when click        |                         | 7          |
| interactive.                                         |                      |          | play random v     | sound                   |            |
| Any time somebody clicks                             | or taps or types o   | n a      |                   |                         |            |
| computer or phone, that g                            | enerates an          | ,        | Desired II        |                         | 1 K        |
| and there's some                                     | that decides w       | vhat to  |                   |                         | *          |
| do when an                                           | occurs.              |          |                   |                         |            |
| For example, you could have                          | ave an EVENT-HA      | ANDLER   |                   |                         | É/         |
| that says "when the                                  | is                   | ,        | III Day           |                         |            |
| play a"                                              |                      |          |                   |                         |            |
| Have you ever heard of the going to learn to program |                      |          |                   | , we're                 |            |
| The you'll _                                         | invo                 | olves    | and               |                         | _          |
| that represent commands                              | for the              | Ur       | nder the hood, ea | ach of these            |            |
| blocks is represented by r                           | eal code.            |          |                   |                         |            |
|                                                      |                      |          |                   |                         |            |
| If you take a look at the _                          |                      |          |                   | Blocks                  |            |
| there are some                                       |                      | (        | bil Dody.         | flap  play wing v sound | when click |
| for you -                                            | these are "          | <b>Q</b> | OR CLICK          |                         |            |
|                                                      |                      |          | -                 |                         |            |
|                                                      |                      |          |                   |                         |            |
| If you want the bird to                              | when                 | × Reset  |                   |                         |            |

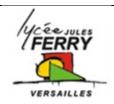

## Block based programming Flappy bird

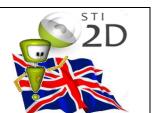

| you the mouse, you can do that by the "FLAP" block to the appropriate, and now in your game whenever you click the mouse, the bird will flap.  In each of this activity we'll introduce new types of events as green block | when hit the ground play random sound sound soun |  |  |  |
|----------------------------------------------------------------------------------------------------|----------------------------------------------------------------------------------------------------|--|--|--|
| decide the appropriate blocks to add in response to those events.                                                                                                    |                                                                                                    |  |  |  |
| When you see a like this, that means you can change the settings - like what sound to play when flappy hits the ground.                                                                                                    | when hit the ground  play random sound  random bounce crunch die hit point swoosh wing jet crach                                                                                                    |  |  |  |
| In the you'll be able to                                                                                                    | your own game and                                                                                                    |  |  |  |

Have fun!